# **Building FreeBSD World And Kernel: The Short Form**

### **REVISION HISTORY**

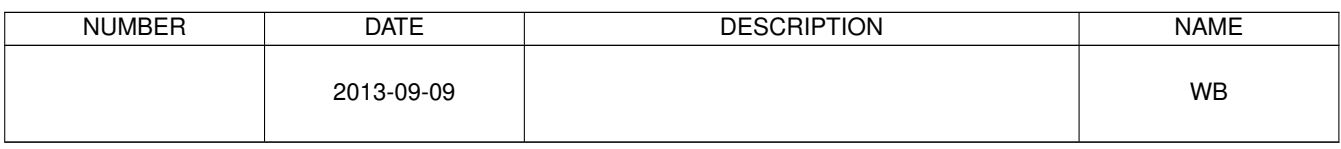

## **Contents**

- [1 Introduction](#page-3-0)
- [2 The Really Short Version](#page-3-1)

1

1

#### © 2013 Warren Block

#### Last updated 2013-09-09

Available in [HTML](http://www.wonkity.com/~wblock/docs/html/buildworld.html) or [PDF.](http://www.wonkity.com/~wblock/docs/pdf/buildworld.pdf) Links to all my articles [here.](http://www.wonkity.com/~wblock/docs/index.html) Created with [AsciiDoc.](http://www.methods.co.nz/asciidoc/)

Building FreeBSD world and kernel: the concise version.

## <span id="page-3-0"></span>**1 Introduction**

Building the world and kernel on FreeBSD need not be a big deal. [The Handbook has the long, detailed procedure.](http://www.freebsd.org/doc/en_US.ISO8859-1/books/handbook/makeworld.html) Most of the time, that procedure can be greatly reduced. Here we'll use a shorter, simpler, faster version. If there are problems, try the Handbook procedure, or check */usr/src/UPDATING* for instructions.

## <span id="page-3-1"></span>**2 The Really Short Version**

<span id="page-3-6"></span><span id="page-3-5"></span><span id="page-3-4"></span><span id="page-3-3"></span><span id="page-3-2"></span>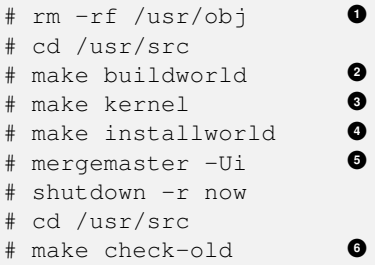

**1** Deleting the old object directory speeds up the build. If */usr/obj* has special permissions or flags like *nodump*, deleting */usr/obj/usr* is usually enough and preserves the parent directory. If the system has enough RAM, a *tmpfs(5)* filesystem can be used in */etc/fstab*:

<span id="page-3-7"></span>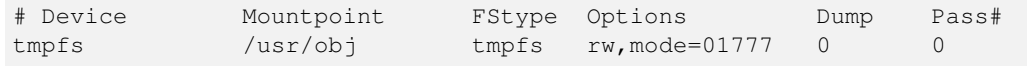

- **2** Using the *-j* option can increase speed by running multiple jobs. How many jobs to use depends on the processor; number of cores plus one is a start. Test other values, because hardware varies. The *devel/ccache* port can also increase speed if you update regularly.
- **3** The *kernel* target builds and installs the new kernel. If you have a custom kernel, set the name in the *KERNCONF* variable (*make kernel KERNCONF=MYKERNEL*). The official Handbook procedure recommends a reboot into single user mode after installing the new kernel, but it is not required.
- **4** Do not use *-j* with *installworld*.
- **<sup>5</sup>**[✈](#page-3-6) *-Ui* speeds mergemaster usage. Set *IGNORE\_FILES=* in */etc/mergemaster.rc* to skip files that don't need to be merged. See *mergemaster(8)*.
- **6** If old files are found, use the *delete-old* and *delete-old-libs* targets to remove them. Programs that are still using old libraries will be broken until they have been recompiled.